IBM AIX 7.2 com Tecnologia Nível 2 Expansion Pack

## *Notas sobre a liberação*

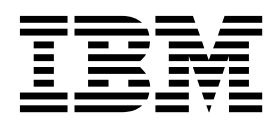

IBM AIX 7.2 com Tecnologia Nível 2 Expansion Pack

# *Notas sobre a liberação*

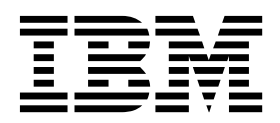

**Nota**

Antes de usar esta informação e o produto que elas suportam, leia as informações em ["Avisos" na página 19.](#page-26-0)

**Primeira Edição (Dezembro de 2017)**

Esta edição se aplica ao IBM AIX 7.2 com Tecnologia Nível 2 e a todas as liberações e modificações subsequentes até que seja indicado de outra forma em novas edições.

**© Copyright IBM Corporation 2017.**

## **Índice**

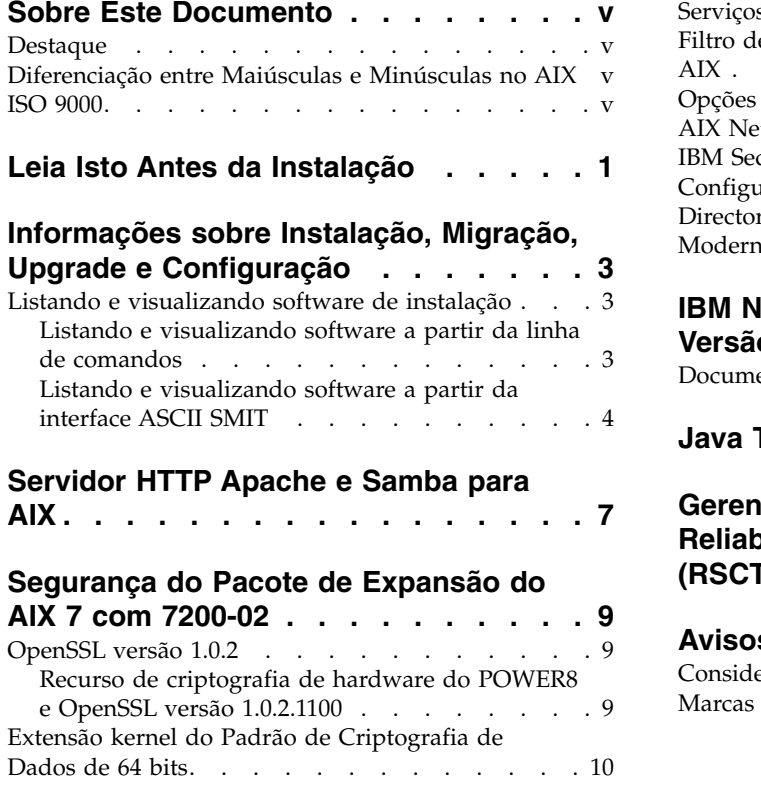

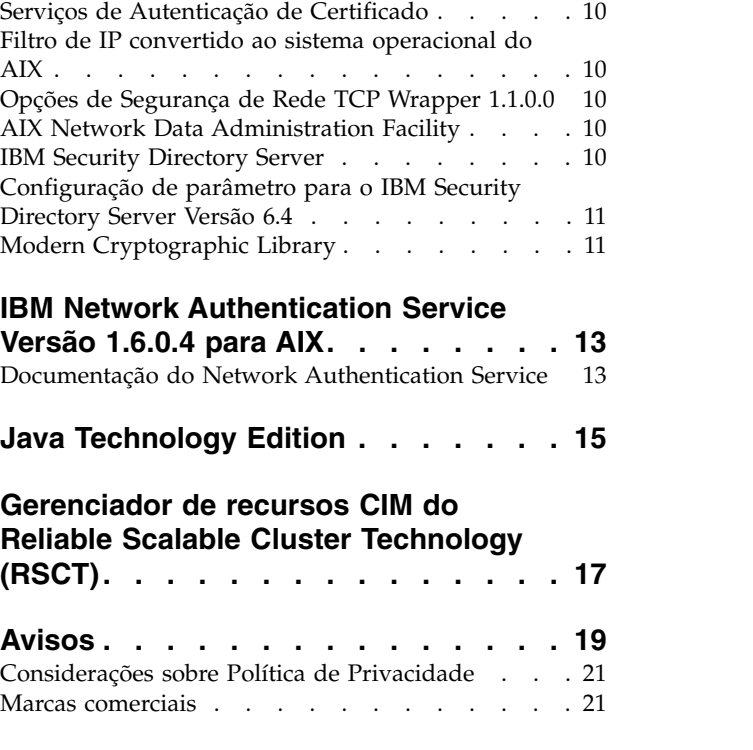

## <span id="page-6-0"></span>**Sobre Este Documento**

Os tópicos das Notas Sobre a Liberação incluem as últimas informações técnicas que não estão incluídas em outros tópicos e que destacam novas funções para o programa licenciado IBM® AIX 7.2 com Tecnologia Nível 2.

### **Destaque**

As convenções de destaque a seguir são utilizadas neste documento:

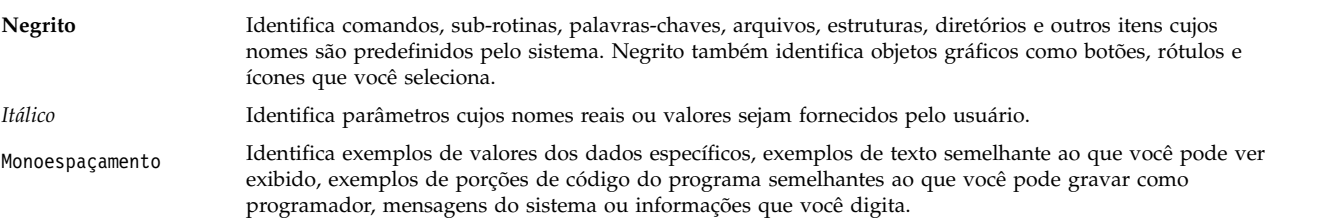

### **Diferenciação entre Maiúsculas e Minúsculas no AIX**

Tudo no sistema operacional AIX é distinção de maiúsculas e minúsculas, o que significa que ele diferencia letras maiúsculas e minúsculas. Por exemplo, é possível utilizar o comando **ls** para listar arquivos. Se você digitar LS, o sistema responderá que o comando não foi localizado. Da mesma forma, FILEA, FiLea e filea são três nomes de arquivos distintos, mesmo se eles residirem no mesmo diretório. Para evitar que ações indesejadas sejam executadas, verifique sempre se você está usando a diferenciação entre maiúsculas de minúsculas correta.

### **ISO 9000**

Os sistemas de qualidade registrados ISO 9000 foram utilizados no desenvolvimento e fabricação deste produto.

## <span id="page-8-0"></span>**Leia Isto Antes da Instalação**

Antes de usar este software, é necessário acessar o website [Fix Central](http://www.ibm.com/support/fixcentral/) e instalar as correções mais recentes disponíveis que abordam vulnerabilidades de segurança e outros problemas críticos.

O Pacote de Expansão DVD contém programas que são fornecidos pelo IBM e por outros fornecedores de programas. Cada programa é licenciado sob os termos e condições do programa específico. Esses termos e condições podem variar dependendo do programa específico ou do fornecedor do programa. Informações específicas sobre o conteúdo desse DVD e os termos e condições sob os quais esses programas estão licenciados estão contidos em um arquivo leia-me na mídia.

Para obter as informações sobre o Conteúdo e os Termos e Condições:

- 1. Efetue login como o usuário root.
- 2. Insira o DVD na unidade de mídia. Se a sua unidade de mídia não for **/dev/cd0**, substitua o nome do dispositivo correto e digite os seguintes comandos:

```
mount -v cdrfs -o ro /dev/cd0 /mnt
cp /mnt/README* /tmp
unmount /mnt
```
Os arquivos /tmp/README e /tmp/README.html possuem o Conteúdo ou os Termos e Condições dos quais esses programas estão licenciados. Visualize essa informação usando um navegador da web, ou execute o comando **more** ou o comando **pg**.

A documentação em cópia eletrônica para cada produto está incluída com o produto. Essas Notas Sobre a Liberação suplementa a documentação do produto ao estruturar os tópicos das etapas de introdução e ao fornecer a você mais informações do produto.

## <span id="page-10-0"></span>**Informações sobre Instalação, Migração, Upgrade e Configuração**

O Expansion Pack do AIX 7 com 7200-02 vem incluído no sistema operacional AIX 7 com 7200-02 como um veículo para entrega de novos produtos IBM e não IBM. A maioria dos produtos dos Pacotes de Expansão do AIX 7 com 7200-02 podem ser instalados usando métodos normais de instalação. Alguns produtos dos Pacotes de Expansão não podem ser instalados usando métodos normais de instalação. Seus procedimentos de instalação são fornecidos sob suas descrições de produto.

O Pacote de Expansão do AIX 7 com 7200-02 talvez inclua produtos que contêm uma função criptográfica que está sujeita aos requisitos especiais de licença de exportação pelo Departamento de Comércio dos Estados Unidos. As restrições de importação também podem se aplicar a determinados países. Diferentes pacotes do Pacote de Expansão do AIX 7 com 7200-02 adaptam exportações de país variando ou restringindo a importação. Para determinar qual pacote é apropriado para você, revise as Informações sobre Pedidos que está localizada no comunicado do Pacote de Expansão. Contacte seu representante do IBM ou o Parceiro de Negócios IBM para determinar qual tipo de criptografia você está autorizado a receber.

O conteúdo do Pacote de Expansão varia com o tempo. Novos produtos de software podem ser incluídos, alterados ou removidos. Alterações no conteúdo do Pacote de Expansão do AIX 7 com 7200-02 e são anunciadas como parte de um comunicado do AIX ou independentemente ao comunicado de liberação.

A menos que seja indicado de outra maneira, os produtos podem ser instalados do DVD usando o System Management Interface Tool (SMIT). Para obter mais informações sobre a instalação de produtos, consulte o tópico [Instalação e migração.](http://www.ibm.com/support/knowledgecenter/ssw_aix_72/com.ibm.aix.install/insgdrf-kickoff.htm)

### **Listando e visualizando software de instalação**

É possível listar os produtos de software disponíveis, pacotes e conjuntos de arquivos na mídia do AIX, na qual pode ser um DVD ou um diretório. A saída mostra os pacotes e os conjuntos de arquivos disponíveis na mídia. As descrições são fornecidas no nível do conjunto de arquivos.

É possível executar uma visualização da instalação antes de fazer a instalação real. Uma visualização da instalação fornece as informações da pré-instalação que ocorrem durante uma instalação regular, exceto que nenhum software é instalado.

Ao selecionar um pacote ou conjunto de arquivos a ser instalado com o processo de visualização da instalação, é possível visualizar uma lista que contém todos os pacotes e conjuntos de arquivos de requisito necessários para a instalação bem-sucedida do pacote ou conjunto de arquivos selecionado.

Outras informações geradas durante o processo de pré-instalação são necessárias para a verificação do tamanho do sistema de arquivos. Os sistemas de arquivos são verificados para assegurar que haja espaço livre suficiente para instalar o pacote ou o conjunto de arquivos selecionado.

É possível listar o software e usar as funções do software de visualização a partir da linha de comando ou da interface SMIT.

### **Listando e visualizando software a partir da linha de comandos**

- 1. Efetue login como o usuário root.
- 2. Para listar o software no primeiro DVD da mídia base, insira o DVD na unidade de mídia e digite o comando a seguir:

<span id="page-11-0"></span>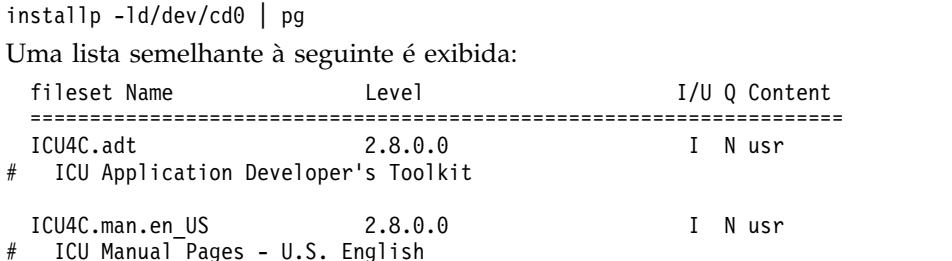

3. Para executar uma instalação de visualização na linha de comandos, utilize o sinalizador **-p** com o comando **installp**. Por exemplo, para visualizar a instalação do conjunto de arquivos ICU4C.adt, insira o comando a seguir da linha de comandos:

installp -aXgq -p -d/dev/cd0 ICU4C.adt

A opção de visualização exibe os conjuntos de arquivos de requisito que serão instalados e os recursos do sistema que estão sendo usados.

#### **Listando e visualizando software a partir da interface ASCII SMIT**

- 1. Efetue login como o usuário root.
- 2. Da linha de comandos, insira smitty install update.
- 3. Selecione **Install Software**.
- 4. Pressione F4 (Listar) para listar os dispositivos de entrada disponíveis e selecione o dispositivo adequado ou digite o nome do dispositivo de entrada no campo em branco. Pressione Enter para continuar.
- 5. No campo **SOFTWARE to Install**, pressione F4 (Lista) para listar todas as opções de software disponíveis na mídia selecionada.
- 6. Role na lista de software, utilizando as teclas de seta ou as teclas Page Up e Page Down.

**Nota:** A listagem a seguir mostra os pacotes de software e conjuntos de arquivos disponíveis para o produto do software.

Se o conjunto de arquivos for precedido por um sinal de mais (+), ele estará disponível para ser instalado. Se o conjunto de arquivos for precedido por um sinal de arroba (@), o conjunto de arquivos já está instalado.

Na saída de exemplo a seguir, o produto de software é ICU4C:

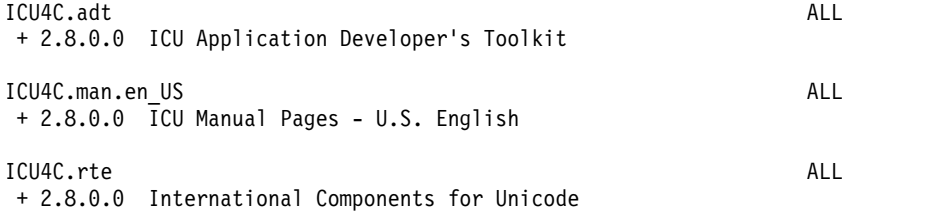

Os três pacotes são **ICU4C.adt**, **ICU4C.man.en\_US** e **ICU4C.rte**. O conjunto de arquivos no pacote **ICU4C.adt** é o Kit de ferramentas do desenvolvedor de aplicativos do ICU no nível 2.8.0.0. As descrições para o produto de software são fornecidas no nível do conjunto de arquivos. Um pacote muitas vezes é composto por mais de um conjunto de arquivos.

- 7. Selecione o pacote ou o conjunto de arquivos que você deseja instalar e pressione F7 (Editar). Pressione Enter para continuar.
- 8. Para visualizar a instalação do pacote ou do conjunto de arquivos que você selecionou, pressione a tecla Tab e selecione **yes** no **PREVIEW only?** . Pressione Enter para continuar.

**Nota:** Para obter informações detalhadas sobre a instalação, selecione **yes** em **DETAILED output?** . Os conjuntos de arquivos que estão sendo instalados são exibidos entre parênteses.

## <span id="page-14-0"></span>**Servidor HTTP Apache e Samba para AIX**

O software para Servidor HTTP Apache e Samba para AIX foi alterado do formato **installp** para o formato **rpm**. O software foi removido do pacote de expansão e está disponível agora n[aCaixa de](http://www-03.ibm.com/systems/power/software/aix/linux/toolbox/alpha.html) [ferramentas do AIX.](http://www-03.ibm.com/systems/power/software/aix/linux/toolbox/alpha.html) Para determinar se já existe uma instalação desse software, insira os seguintes comandos na linha de comandos:

# lslpp -Lc | grep httpd # lslpp -Lc | grep samba

Deve-se remover os pacotes formatados **installp** antes de instalar os novos pacotes formatados **rpm**. Para visualizar sua remoção e salvar o arquivo de log no diretório /tmp/preview.log, insira o seguinte comando:

# installp -e /tmp/preview.log -pu httpd samba

Para remover e salvar a saída no diretório /tmp/remove.log, insira o seguinte comando: # installp -e /tmp/remove.log -u httpd samba

Para instalar o software formatado **rpm**, use os comandos **rpm** ou **geninstall** ou as opções do menu de instalação do SMIT.

## <span id="page-16-0"></span>**Segurança do Pacote de Expansão do AIX 7 com 7200-02**

Essa seção lista restrições de segurança e limitações para o Pacote de Expansão do AIX 7 com 7200-02.

#### **OpenSSL versão 1.0.2**

Os objetos compartilhados do OpenSSL 0.9.8 (libcrypto.so.0.9.8 e libssl.so.0.9.8) também estão incluídos nas bibliotecas do conjunto de arquivos do OpenSSL 1.0.2.1100 para compatibilidade com versões anteriores do OpenSSL.

O OpenSSL nas versões 0.9.8 e 1.0.1 não é mais suportado pela IBM. Os objetos compartilhados do OpenSSL 0.9.8 serão mantidos nas bibliotecas no estado em que se encontram. É necessário atualizar os aplicativos para usar a versão mais recente das bibliotecas OpenSSL.

Os aplicativos devem usar os objetos compartilhados (libcrypto.so ou libcrypto.so.1.0.0, e libssl.so ou libssl.so.1.0.0) do OpenSSL versão 1.0.2, incluídos nas bibliotecas do conjunto de arquivos do OpenSSL 1.0.2.1100 para continuar usando a versão suportada do OpenSSL.

#### **Recurso de criptografia de hardware do POWER8 e OpenSSL versão 1.0.2.1100**

O conjunto de arquivos do OpenSSL versão 1.0.2.1100 e o AIX 7 com 7200-02 podem usar a função de criptografia principal disponível com os sistemas POWER8. Para usar essa função, deve-se atender às condições a seguir:

- v Qualquer aplicativo existente que use uma versão mais antiga do conjunto de arquivos do OpenSSL devem ser recompilado com os cabeçalhos mais recentes e vinculado novamente às novas bibliotecas da 1.0.2, incluídas no conjunto de arquivos do OpenSSL 1.0.2.1100.
- v Os aplicativos que usam a função **dlopen** para carregar a versão 0.9.8 dos objetos compartilhados do OpenSSL devem ser reconfigurados para carregarem a versão 1.0.2 do objeto compartilhado do OpenSSL.
- Uma liberação futura do OpenSSL que é incompatível deve ser recompilada com os cabeçalhos mais recentes e novamente vinculada com os binários mais novos.

Os algoritmos a seguir são implementados no OpenSSL versão 1.0.2, que pode usar os recursos criptográficos internos do POWER8:

- AES-128-CBC
- AES-192-CBC
- AES-256-CBC
- AES-128-ECB
- AES-192-ECB
- AES-256-ECB
- $\cdot$  AES-128-GCM
- $\cdot$  AES-192-GCM
- $\cdot$  AES-256-GCM
- $\cdot$  AES-128-XTS
- $\cdot$  AES-192-XTS
- $\cdot$  AES-256-XTS
- $\cdot$  SHA1
- $\cdot$  SHA224
- <span id="page-17-0"></span> $\cdot$  SHA256
- SHA384
- $\cdot$  SHA512

**Nota:** Os aplicativos que usam versões mais recentes do conjunto de arquivos do OpenSSL continuam a funcionar e usam os módulos criptográficos de software padrão do OpenSSL no sistema POWER8.

Para fazer download da versão mais recente do conjunto de arquivos do OpenSSL, acesse o websit[eAIX](https://www14.software.ibm.com/webapp/iwm/web/reg/download.do?source=aixbp&lang=en_US&S_PKG=openssl&cp=UTF-8&dlmethod=http) [Web Download Pack Programs.](https://www14.software.ibm.com/webapp/iwm/web/reg/download.do?source=aixbp&lang=en_US&S_PKG=openssl&cp=UTF-8&dlmethod=http)

### **Extensão kernel do Padrão de Criptografia de Dados de 64 bits**

Agora é possível usar um kernel de 64 bits com a extensão kernel de Padrão de Criptografia de Dados (DES), nfs\_kdes\_full.ext. Essa extensão usa um Network File System (NFS) seguro, criptografando registros de data e hora enviados entre o cliente e o servidor, o que permite cada mensagem de Chamada de Procedimento Remoto (RPC) seja autenticada.

Para obter mais informações sobre a extensão DES, consulte o tópico [Segurança do Network File Systems.](http://www.ibm.com/support/knowledgecenter/ssw_aix_72/com.ibm.aix.security/secure_nfs.htm)

A extensão do kernel de criptografia DES está disponível a partir do conjunto de arquivos des no Pacote de Expansão do AIX.

#### **Serviços de Autenticação de Certificado**

Serviços de Autenticação de Certificado não estão incluídos no sistema operacional do AIX 7 com 7200-02.

#### **Filtro de IP convertido ao sistema operacional do AIX**

O software livre Filtro de IP, Versão 5.3.0.0 está convertido para o sistema operacional AIX. O pacote de software de Filtro de IP pode ser usado para fornecer conversão de endereço de rede (NAT) ou serviços de firewall.

### **Opções de Segurança de Rede TCP Wrapper 1.1.0.0**

O TCP Wrapper é uma ferramenta de software livre simples para monitorar e controlar tráfego de rede de entrada. Para obter mais informações sobre o TCP Wrapper, consulte o website de [Ferramentas e](ftp://ftp.porcupine.org/pub/security/index.html) [documentos do Wietse.](ftp://ftp.porcupine.org/pub/security/index.html)

### **AIX Network Data Administration Facility**

O AIX Network Data Administration Facility (AIX NDAF) for AIX 7 com 7200-02 não está mais disponível na mídia do Expansion Pack. Ele está disponível na mídia de base.

#### **IBM Security Directory Server**

O IBM Security Directory Server não está mais disponível na mídia do expansion pack do AIX.

O IBM Security Directory Server Versão 6.4 está disponível na mídia de base do AIX 7 com 7200-02. Para fazer upgrade para o Security Directory Server Versão 6.4, deve-se fazer upgrade a partir do Security Directory Server Versão 6.3. Para obter instruções sobre como fazer upgrade para o Security Directory Server Versão 6.4, consulte o tópico [Fazer upgrade de uma instância do IBM Security Directory Server.](http://www.ibm.com/support/knowledgecenter/SSVJJU_6.4.0/com.ibm.IBMDS.doc_6.4/c_ig_UpgradingInstances.html)

Os conjuntos de arquivos de criptografia do Security Directory Server Versão 6.2 e Versão 6.3 a seguir não são mais fornecidos na mídia do expansion pack do AIX:

- <span id="page-18-0"></span>• idsldap.clt max crypto32bit62
- idsldap.clt\_max\_crypto64bit62
- idsldap.srv\_max\_cryptobase64bit62
- idsldap.webadmin\_max\_crypto62

### **Configuração de parâmetro para o IBM Security Directory Server Versão 6.4**

O GSKit versão 8.0.50.59 é incluído na mídia do AIX 7 com 7200-02 Expansion Pack. Ao executar o GSKit versão 8.0.50.59 com o IBM Security Directory Server Versão 6.4, ao configurar o parâmetro **ICC\_IGNORE\_FIPS** com um valor *yes*, o Security Directory Server não será iniciado. Para evitar esse problema, configure o parâmetro **ICC\_IGNORE\_FIPS** com um valor de *no* inserindo o comando a seguir: export ICC\_IGNORE\_FIPS=no

#### **Modern Cryptographic Library**

A Modern Cryptographic Library foi atualizada da versão 6.1.0.2 para a versão 6.1.0.3.

As atualizações para a Modern Cryptographic Library versão 6.1.0.3 incluem os conjuntos de arquivos **modcrypt** a seguir:

- v **modcrypt.base.lib**
- v **modcrypt.base.includes**

Os conjuntos de arquivos **modcrypt** atualizados são necessários se o ACF e o driver de dispositivo PKCS11 versão 7.1.3.30 (conjunto de arquivos **security.acf**) estiverem instalados no sistema e se você estiver usando um Network File System (NFS) com a autenticação do Kerberos 5. Caso o sistema não atenda a esses requisitos, o sistema falhará quando o daemon **gssd** do NFS for iniciado.

## <span id="page-20-0"></span>**IBM Network Authentication Service Versão 1.6.0.4 para AIX**

O IBM Network Authentication Service Versão 1.6.0.4 para ambientes do AIX é um protocolo de autenticação rede baseado no protocolo de padrões IETF RFC 1510 para o Kerberos V5 IBM Network Authentication Service. O IBM Network Authentication Service inclui a Generic Security Service API (GSSAPI) e o servidor Key Distribution Center (KDC). Com o IBM Network Authentication Service, o middleware e gravadores de aplicativo externo AIX podem usar fluxo de mensagem autenticada ou opcionalmente criptografada entre seus respectivos componentes.

O conjunto de arquivos do The IBM Network Authentication Service (NAS) foi atualizado com o AIX VRMF 16.0.4. O conjunto de arquivos também inclui o recurso SPNEGO.

- v Todas as vulnerabilidades impactadas relatadas até o MIT Kerberos versão 1.15.1 foram transportadas para esse conjunto de arquivos.
- v Mudanças adicionais relacionadas ao pacote foram feitas nesse conjunto de arquivos para remover a dependência redundante em bos.net.tcp.client.

Para fazer download da versão mais recente do conjunto de arquivos do NAS, consulte o website [AIX](https://www-01.ibm.com/marketing/iwm/iwm/web/reg/download.do?source=aixbp&lang=en_US&S_PKG=openssl&cp=UTF-8&dlmethod=http) [Web Download Pack Programs.](https://www-01.ibm.com/marketing/iwm/iwm/web/reg/download.do?source=aixbp&lang=en_US&S_PKG=openssl&cp=UTF-8&dlmethod=http)

#### **Documentação do Network Authentication Service**

Leia o arquivo README.*lang* para o IBM Network Authentication Service, Versão 1.5 antes de configurar ou usar o programa, em que *lang* é um dos códigos de idioma a seguir:

- Chinês (Simplificado)
- Chinês (Tradicional)
- Português do Brasil
- Coreano
- Português (Brasil)

O arquivo README.*lang* para o ambiente AIX está localizado no diretório /usr/lpp/krb5 após o conjunto de arquivos krb5.client.rte ser instalado a partir do pacote de instalação do cliente krb5.client. O arquivo README.*lang* pode também ser visualizado usando o comando SMIT **list\_media\_info** para listar informações suplementares do conjunto de arquivos sobre a mídia de instalação para o conjunto de arquivos krb5.client.rte.

A documentação para o IBM Network Authentication Service está disponível nos pacotes de instalação README.*lang*, em que o *lang* é um dos códigos de idioma a seguir:

- en\_US (Inglês Americano)
- Ja\_JP (Japonês)
- ko\_KR (Coreano)
- zh\_CN (Chinês Simplificado)

A documentação está disponível nos formatos HTML e PDF. Instale o conjunto de arquivos krb5.doc.*lang*.html para acessar documentos HTML e o conjunto de arquivos krb5.doc.*lang*.pdf para acessar documentos PDF.

O Guia do Usuário e do Administrador do *IBM Network Authentication Service Versão 1.5* está instalado nos diretórios a seguir:

 $\cdot$  HTML

/usr/lpp/krb5/doc/html/lang/ADMINGD

v PDF

/usr/lpp/krb5/doc/pdf/lang/ADMINGD

O *IBM Network Authentication Service Versão 1.5 Application Development Reference* está instalado nos seguintes diretórios:

-  $\sf{HTML}$ 

/usr/lpp/krb5/doc/html/lang/APDEVREF

v PDF

/usr/lpp/krb5/doc/pdf/lang/APDEVREF

## <span id="page-22-0"></span>**Java Technology Edition**

As versões a seguir do Java™ Technology Edition estão disponíveis na mídia do Expansion Pack do AIX:

*Tabela 1. Versões Java*

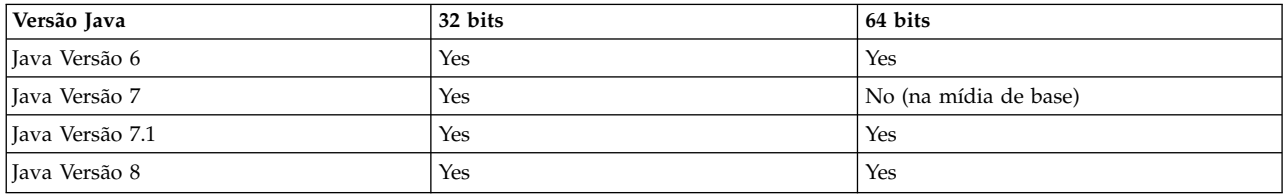

**Nota:** O Java 5 não está disponível na mídia de base do AIX 7 com 7200-02 ou na mídia do Expansion Pack.

Para verificar se um service refresh mais recente está disponível para uma versão de Java, consulte o website [AIX Download and service information.](https://www.ibm.com/developerworks/java/jdk/aix/service.html)

## <span id="page-24-0"></span>**Gerenciador de recursos CIM do Reliable Scalable Cluster Technology (RSCT)**

O gerenciador de recursos CIM (Modelo de Informação Comum) é um gerenciador de recursos RMC (Resource Monitoring and Control) que permite o uso de RMC para consultar a configuração do sistema por meio de classes CIM. O gerenciador de recursos CIM está contido no pacote rsct.exp.

Após a instalação, o arquivo leia-me do gerenciador de recursos CIM está localizado no diretório /opt/rsct/README/rsct.exp.README.

Para obter mais informações sobre o gerenciador de recursos CIM, consulte o tópico [Classes de recursos](http://www.ibm.com/support/knowledgecenter/SGVKBA_3.2.2/com.ibm.rsct.admin/bl503_cimref.htm) [definidas pelo gerenciador de recursos CIM.](http://www.ibm.com/support/knowledgecenter/SGVKBA_3.2.2/com.ibm.rsct.admin/bl503_cimref.htm)

## <span id="page-26-0"></span>**Avisos**

Estas informações foram desenvolvidas para produtos e serviços oferecidos nos Estados Unidos.

É possível que a IBM não ofereça os produtos, serviços ou recursos discutidos nesta publicação em outros países. Consulte um representante IBM local para obter informações sobre produtos e serviços disponíveis atualmente em sua área. Qualquer referência a produtos, programas ou serviços IBM não significa que apenas produtos, programas ou serviços IBM possam ser utilizados. Qualquer produto, programa ou serviço funcionalmente equivalente, que não infrinja nenhum direito de propriedade intelectual da IBM, poderá ser utilizado em substituição a este produto, programa ou serviço. Entretanto, a avaliação e verificação da operação de qualquer produto, programa ou serviço não-IBM são de responsabilidade do Cliente.

A IBM pode ter patentes ou solicitações de patentes pendentes relativas a assuntos tratados nesta publicação. O fornecimento desta publicação não garante ao Cliente nenhum direito sobre tais patentes. Pedidos de licença devem ser enviados, por escrito, para:

*Gerência de Relações Comerciais e Industriais da IBM Brasil Av. Pasteur, 138-146 Botafogo, Rio de Janeiro, RJ CEP 22290-240*

Para consultas sobre licença relacionadas a informações de Conjunto de Caracteres de Byte Duplo (DBCS), entre em contato com o Departamento de Propriedade Intelectual da IBM em seu país ou envie consultas sobre licença, por escrito, para:

*Intellectual Property Licensing Legal and Intellectual Property Law IBM Japan Ltd. 19-21, Nihonbashi-Hakozakicho, Chuo-ku Tokyo 103-8510, Japan*

A INTERNATIONAL BUSINESS MACHINES CORPORATION FORNECE ESTA PUBLICAÇÃO "NO ESTADO EM QUE SE ENCONTRA", SEM GARANTIA DE NENHUM TIPO, SEJA EXPRESSA OU IMPLÍCITA, INCLUINDO, MAS A ELAS NÃO SE LIMITANDO, AS GARANTIAS IMPLÍCITAS (OU CONDIÇÕES) DE NÃO INFRAÇÃO, COMERCIALIZAÇÃO OU ADEQUAÇÃO A UM DETERMINADO PROPÓSITO. Algumas jurisdições não permitem a exclusão de garantias expressas ou implícitas em certas transações; portanto, essa disposição pode não se aplicar ao Cliente.

Estas informações podem conter imprecisões técnicas ou erros tipográficos. Periodicamente, são feitas alterações nas informações aqui contidas; tais alterações serão incorporadas em futuras edições desta publicação. A IBM pode, a qualquer momento, aperfeiçoar e/ou alterar os produtos e/ou programas descritos nesta publicação, sem aviso prévio.

Referências nestas informações a websites não IBM são fornecidas apenas por conveniência e não representam de forma alguma um endosso a esses websites. Os materiais contidos nesses websites não fazem parte dos materiais desse produto IBM e o uso desses websites é de inteira responsabilidade do Cliente.

A IBM pode utilizar ou distribuir as informações fornecidas da forma que julgar apropriada sem incorrer em qualquer obrigação para com o Cliente.

Licenciados deste programa que desejam obter informações sobre este assunto com objetivo de permitir: (i) a troca de informações entre programas criados independentemente e outros programas (incluindo este) e (ii) a utilização mútua das informações trocadas, devem entrar em contato com:

*Gerência de Relações Comerciais e Industriais da IBM Brasil Av. Pasteur, 138-146 Botafogo, Rio de Janeiro, RJ CEP 22290-240*

Tais informações podem estar disponíveis, sujeitas a termos e condições apropriadas, incluindo em alguns casos, o pagamento de uma taxa.

O programa licenciado descrito nesta publicação e todo o material licenciado disponível são fornecidos pela IBM sob os termos do Contrato com o Cliente IBM, do Contrato de Licença do Programa Internacional IBM ou qualquer outro contrato equivalente.

Os dados de desempenho e exemplos de clientes citados são apresentados somente para fins ilustrativos. Os resultados de desempenho reais podem variar, de acordo com configurações e condições operacionais específicas.

As informações relativas a produtos não-IBM foram obtidas junto aos fornecedores dos respectivos produtos, de seus anúncios publicados ou de outras fontes disponíveis publicamente. A IBM não testou esses produtos e não pode confirmar a precisão de seu desempenho, compatibilidade ou qualquer outra reivindicação relacionada a produtos não-IBM. Dúvidas sobre os recursos de produtos não-IBM devem ser encaminhadas diretamente a seus fornecedores.

As declarações relacionadas aos objetivos e intenções futuras da IBM estão sujeitas a alterações ou cancelamento sem aviso prévio e representam apenas metas e objetivos.

Todos os preços IBM mostrados são preços de varejo sugeridos pela IBM, são atuais e estão sujeitos a alteração sem aviso prévio. Os preços de revendedores podem variar.

Estas informações foram projetadas apenas com o propósito de planejamento. As informações aqui contidas estão sujeitas a alterações antes que os produtos descritos estejam disponíveis.

Estas informações contêm exemplos de dados e relatórios utilizados nas operações diárias de negócios. Para ilustrá-los da forma mais completa possível, os exemplos podem incluir nomes de indivíduos, empresas, marcas e produtos. Todos estes nomes são fictícios e qualquer semelhança com nomes e endereços utilizados por uma empresa real é mera coincidência.

#### COPYRIGHT LICENSE:

Estas informações contêm exemplo de programas aplicativos na linguagem fonte, que ilustram técnicas de programação em várias plataformas operacionais. O Cliente pode copiar, modificar e distribuir estes programas de amostra sem a necessidade de pagar à IBM, com objetivos de desenvolvimento, utilização, marketing ou distribuição de programas aplicativos em conformidade com a interface de programação de aplicativo para a plataforma operacional para a qual os programas de amostra são criados. Esses exemplos não foram testados completamente em todas as condições. Portanto, a IBM não pode garantir ou implicar a confiabilidade, manutenção ou função destes programas. Os programas de amostra são fornecidos "NO ESTADO EM QUE SE ENCONTRAM", sem garantia de nenhum tipo. A IBM não poderá ser responsabilizada por nenhum dano derivado do uso de programas de amostra.

Cada cópia ou parte destes programas de amostra ou qualquer trabalho derivado deve incluir um aviso de copyright com os dizeres:

<span id="page-28-0"></span>© (nome da empresa) (ano).

Algumas partes deste código são derivadas dos Programas de Amostra da IBM Corp.

© Copyright IBM Corp. \_digite o(s) ano(s)\_.

#### **Considerações sobre Política de Privacidade**

Os produtos de Software IBM, incluindo software como soluções de serviços, ("Ofertas de Software") podem usar cookies ou outras tecnologias para coletar informações sobre o uso do produto, para ajudar a melhorar a experiência do usuário final, customizar interações com o usuário final ou para outras finalidades. Em muitos casos, nenhuma informação pessoalmente identificável é coletada pelas Ofertas de Software. Algumas de nossas Ofertas de Software podem ajudar a coletar informações pessoalmente identificáveis. Se essa Oferta de Software usar cookies para coletar informações de identificação pessoal, informações específicas sobre o uso de cookies dessa oferta serão descritas abaixo.

Esta Oferta de Software não usa cookies ou outras tecnologias para coletar informações pessoalmente identificáveis.

Se as configurações implementadas para esta Oferta de Software fornecerem a você como cliente a capacidade de coletar informações pessoalmente identificáveis de usuários finais via cookies e outras tecnologias, você deve buscar seu próprio aconselhamento jurídico sobre quaisquer leis aplicáveis a tal coleta de dados, incluindo requisitos para aviso e consenso.

Para obter mais informações sobre o uso de várias tecnologias, incluindo cookies, para estes fins, consulte a Política de Privacidade da IBM em [http://www.ibm.com/privacy,](http://www.ibm.com/privacy) a Declaração de Privacidade On-line da IBM em [http://www.ibm.com/privacy/details,](http://www.ibm.com/privacy/details) a seção entitulada "Cookies, Web Beacons e Outras Tecnologias" e a "Declaração de Privacidade de Software Como Serviço e de Produtos de Software da IBM" em [http://www.ibm.com/software/info/product-privacy.](http://www.ibm.com/software/info/product-privacy)

#### **Marcas comerciais**

IBM, o logotipo IBM e ibm.com são marcas ou marcas registradas da International Business Machines Corporation, registradas nos Estados Unidos e/ou em outros países. Outros nomes de produtos e serviços podem ser marcas registradas da IBM ou de terceiros. Uma lista atual das marcas registradas IBM está disponível na Web em [Informações de Copyright e de marca registrada](http://www.ibm.com/legal/us/en/copytrade.shtml) www.ibm.com/legal/ copytrade.shtml.

Java e todas as marcas registradas e logotipos baseados em Java são marcas ou marcas registradas da Oracle e/ou de suas afiliadas.

Microsoft e Windows são marcas comerciais da Microsoft Corporation nos Estados Unidos e/ou em outros países.

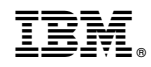

Impresso no Brasil